# **Introduction To Networking Chapter 1**

Getting the books introduction to networking chapter 1 now is not type of inspiring means. You could not deserted going with book accrual or library or borrowing from your links to gain access to them. This is an unquestio means to specifically acquire lead by on-line. This online pronouncement introduction to networking chapter 1 can be one of the options to accompany you when having further time.

It will not waste your time, understand me, the e-book will enormously atmosphere you other thing to read. Just invest tiny grow old to right of entry this on-line declaration **introduction to networking chapter 1** as capa wherever you are now.

Introduction to Networking | Network Fundamentals Part 1

BCIS 3347: Chapter 1: An Introduction to Networking

The OSI Model DemystifiedCisco NETACAD Routing and Switching v60- Chapter 9 Cisco NETACAD Routing and Switching v60-Chapter 7 Chapter-1 Computer Networking || Class 8 || Part-1 Intro to networking lesson 2 Chapter 1. wmv Introduction to Networking CCNA - Scaling Networking - Chapter 1 - Introduction to Scaling Networks NETACAD Chapter 1 v50Introduction to Networks Part 1 of 2Introduction to networks / Chapter 1 CHAPTER 1 Introduction to Networking part1 (arabic)

Intro To Networks v7 - Module 1 - Cisco CCNA NETACAD*CHAPTER 1 INTRODUCTION TO COMPUTER NETWORKS Networking Basic Computer Networking Complete Course - Beginner to Advanced* **Network fund-**Chapter 1 Intro to Networking Chapter 1 An Introduction to Networking (Network - Guide For Networks) Cisco NETACAD Routing and Switching v60 Chapter 1 CCNA 1, Chapter 1, Explore the Network Introduction to Networking | Chapter 1 | Tech Knowledge - 8But what is a Neural Network? | Deep learning, chapter 1 Basic Skills for Computer Jobs What you should know about IT Basics Fundamental of IT - Complete Course || IT course for *Beginners Subnetting Made Easy by Cisco Networking Academy Student Brian Morgan* Building Your Own Network for a Computer Lab Learn basic networking in 4 minutes (VERY IMPORTANT CONCEPTS) **Cisco NETACAD Routing and Switching v6.0 - Chapter 3**

Wireless A NIC, or LAN adapter, provides the physical connection to the network at the PC or other end device. A connector or outlet on a networking device where the media is connected to an end device or another networkin Specialized ports on a networking device that connect to individual networks.

Network is a group of computers and other devices (such as printers) that are connected by some type of transmission media. A network can be as small as two computers connected by a cable in a home office or as large as se thousand computers connected across the world via a combination of cable, phone lines, and cellular links.

Introduction to Networking - Chapter 1 Flashcards | Quizlet Chapter 1 - Sections & Objectives 1.3 The Network as a Platform • Explain the basic characteristics of a network that supports communication in a small to medium-sized business. • Explain the concept of a converged network

Introduction to Servers

CCNA 1 (v5.1 + v6.0) Chapter 1 Exam Answers 2020 - 100% Full View CH1-Intro to Com Networks.ppt from INFORMATIO NETWORKING at San Francisco State University. Introduction to Computer Networks CHAPTER 1 INTRODUCTION TO COMPUTER NETWORKS Introduction to

INTRODUCTION TO DATA COMMUNICATIONS AND NETWORKING

Introduction To Networking Chapter 1

Cisco Introduction to Networking Chapter 1 Flashcards ...

Chapter 1: An Introduction to Networking Flashcards | Quizlet Start studying Introduction to Networking - Chapter 1. Learn vocabulary, terms, and more with flashcards, games, and other study tools.

Chapter 1: Introduction to Networks

A router is used to determine the path that the messages should take through the network. A firewall is used to filter incoming and outgoing traffic. A DSL modem is used to provide Internet connection for a home or an orga

CH1-Intro to Com Networks.ppt - Introduction to Computer ... chuan05. Chapter 1 Introduction to Networking. STUDY. PLAY. Active Directory (AD) The centralized directory database that contains user account information and security for the entire group of computers on a network. Active Chapter 1 Introduction to Networking Flashcards | Quizlet Start studying Chapter 1 intro to networking. Learn vocabulary, terms, and more with flashcards, games, and other study tools. Scheduled maintenance: Saturday, October 10 from 4–5

#### Directory Domain Services (AD DS)

CCNA 1 v6.0 Study Material - Chapter 1: Explore the Network Network Fundamentals Part 1: Introduction to NetworkingInterested in learning about networking? Let Network Direction help you get started.This video is for ...

Chapter 1 intro to networking Flashcards | Quizlet Chapter 1: Explore the Network 1.1 Globally Connected Explain how networks affect the way we interact, learn, work, and play. Explain how host devices can be used as clients, servers, or both.

CCNA 1 Introduction to Networks Ver 6.0 – ITN Chapter 1... Figure 1-1 shows the most basic form of a network. This figure shows two hosts (end-user devices such as computers are commonly called hosts in networking terms) directly connected to each other using a networking cable. T host has a Network Interface Card (NIC) that is used to connect it to a network.

Introduction to Networking | Network Fundamentals Part 1 ... a method of limiting the impact of a hardware or software failure on the network. a measure of the data carrying capacity of the media\*. a state where the demand on the network resources exceeds the available capacity. a s to manage the utilization of network resources.

A group of computers and other devices (such as printers) that are connected by and can exchange data via some type of transmission media, such as a cable, a wire, or the atmosphere, network. The resources a network makes its users include applications and the data provided by these applications.

This quiz covers the content in CCNA R&S Introduction to Networks Chapter 1. It is designed to provide an additional opportunity to practice the skills and knowledge presented in the chapter and to prepare for the CCNA 1 C Exam. 1. Fill in the blank.

Introduction to Networking provides you with a comprehensive overview of the technologies and standards that make the modern connected world a reality. Requiring no previous knowledge of computer networking, this textbook you on a tour of the building blocks of modern-day networks.

1-1 Introduction to Networks - Free CCNA Study Guide Introduction to Computer Networks Chapter 1Chapter 1 1. 2. Chapter Objectives Explain the need of networks Explain history of computer networks (ARPANET) Explain the types of computer networks Explain Client/Server configuration Explain layers of OSI model Explain network selection criteria Application Explain Standards OrganizationsChapter 1 2.

Chapter 1 introduction to computer networks

Network+ Guide to Networks Chapter 1 - Introduction to ...

CCNA 1 v6.0 Chapter 1 Quiz Answers 2019 – CEREXAM.COM

Introduction to Networking: Odom, Wendell: 9780789748454 ...

Introduction to Linux. Never learned Linux? Want a refresh? Develop a good working knowledge of Linux using both the graphical interface and command line across the major Linux distribution families. 662,230 already enroll

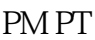

## **Read Book Introduction To Networking Chapter 1**

This book demystifies the amazing architecture and protocols of computers as they communicate over the Internet. While very complex, the Internet operates on a few relatively simple concepts that anyone can understand. Net networked applications are embedded in our lives. Understanding how these technologies work is invaluable. This book was written for everyone - no technical knowledge is required! While this book is not specifically about or CCNA certifications, it as a way to give students interested in these certifications a starting point.

The 2nd edition of Wiley Pathways Networking Basics addresses diversity and the need for flexibility. Its content focuses on the fundamentals to help grasp the subject with an emphasis on teaching job-related skills and pr applications of concepts with clear and professional language. The core competencies and skills help users succeed with a variety of built- in learning resources to practice what they need and understand the content. These readers to think critically about their new knowledge and apply their skills in any situation.

Rev. ed. of: Networking / Jeffrey S. Beasley.

Introduction to Networks is the first course of the updated CCNA v5 curriculum offered by the Cisco Networking Academy. \*\*This course is intended for students who are beginners in networking and pursuing a less technical c \*Easy to read, highlight, and review on the go, wherever the Internet is not available. \*Extracted directly from the online course, with headings that have exact page correlations to the online course.

Appropriate for a first course on computer networking, this textbook describes the architecture and function of the application, transport, network, and link layers of the internet protocol stack, then examines audio and v applications, the underpinnings of encryption and network security, and the key issues of network management. Th

Introduction to Networks Companion Guide is the official supplemental textbook for the Introduction to Networks course in the Cisco® Networking Academy® CCNA® Routing and Switching curriculum. The course introduces the architecture, structure, functions, components, and models of the Internet and computer networks. The principles of IP addressing and fundamentals of Ethernet concepts, media, and operations are introduced to provide a fou the curriculum. By the end of the course, you will be able to build simple LANs, perform basic configurations for routers and switches, and implement IP addressing schemes. The Companion Guide is designed as a portable des to use anytime, anywhere to reinforce the material from the course and organize your time. The book's features help you focus on important concepts to succeed in this course: Chapter Objectives- Review core concepts by ans focus questions listed at the beginning of each chapter. Key Terms- Refer to the lists of networking vocabulary introduced and highlighted in context in each chapter. Glossary- Consult the comprehensive Glossary with more terms. Summary of Activities and Labs–Maximize your study time with this complete list of all associated practice exercises at the end of each chapter. Check Your Understanding–Evaluate your readiness with the end-of-chapter questions that match the style of questions you see in the online course quizzes. The answer key explains each answer. Related Title: Introduction to Networks Lab Manual ISBN-10: 1-58713-312-1 ISBN-13: 978-1-58713-312-1 How To-Look for this icon to study the steps you need to learn to perform certain tasks. Interactive Activities-Reinforce your understanding of topics with more than 50 different exercises from the online course identified thr book with this icon. Videos–Watch the videos embedded within the online course. Packet Tracer Activities–Explore and visualize networking concepts using Packet Tracer exercises interspersed throughout the chapters. Hands-on Labs- Work through all 66 course labs and Class Activities that are included in the course and published in the separate Lab Manual. This book is part of the Cisco Networking Academy Series from Cisco Press®. Books in this support and complement the Cisco Networking Academy curriculum.

Introduction to Networks Companion Guide is the official supplemental textbook for the Introduction to Networks course in the Cisco® Networking Academy® CCNA® Routing and Switching curriculum. The course introduces the architecture, structure, functions, components, and models of the Internet and computer networks. The principles of IP addressing and fundamentals of Ethernet concepts, media, and operations are introduced to provide a fou the curriculum. By the end of the course, you will be able to build simple LANs, perform basic configurations for routers and switches, and implement IP addressing schemes. The Companion Guide is designed as a portable des to use anytime, anywhere to reinforce the material from the course and organize your time. The book's features help you focus on important concepts to succeed in this course: Chapter Objectives-Review core concepts by answ the focus questions listed at the beginning of each chapter. Key Terms- Refer to the lists of networking vocabulary introduced and highlighted in context in each chapter. Glossary- Consult the comprehensive Glossary with m 195 terms Summary of Activities and Labs- Maximize your study time with this complete list of all associated practice exercises at the end of each chapter. Check Your Understanding- Evaluate your readiness with the end-ofquestions that match the style of questions you see in the online course quizzes. The answer key explains each answer. Related Title: Introduction to Networks Lab Manual ISBN-10: 1-58713-312-1 ISBN-13: 978-1-58713-312-1 How To-Look for this icon to study the steps you need to learn to perform certain tasks. Interactive Activities-Reinforce your understanding of topics with more than 50 different exercises from the online course identified thr book with this icon. Videos–Watch the videos embedded within the online course. Packet Tracer Activities–Explore and visualize networking concepts using Packet Tracer exercises interspersed throughout the chapters. Hands-on Labs- Work through all 66 course labs and Class Activities that are included in the course and published in the separate Lab Manual. This book is part of the Cisco Networking Academy Series from Cisco Press®. Books in this support and complement the Cisco Networking Academy curriculum.

Are all film stars linked to Kevin Bacon? Why do the stock markets rise and fall sharply on the strength of a vague rumour? How does gossip spread so quickly? Are we all related through six degrees of separation? There is awareness of the complex networks that pervade modern society. We see them in the rapid growth of the Internet, the ease of global communication, the swift spread of news and information, and in the way epidemics and finan develop with startling speed and intensity. This introductory book on the new science of networks takes an interdisciplinary approach, using economics, sociology, computing, information science and applied mathematics to a fundamental questions about the links that connect us, and the ways that our decisions can have consequences for others.

This is the eBook of the printed book and may not include any media, website access codes, or print supplements that may come packaged with the bound book. Introduction to Networks Companion Guide v6 is the official supple textbook for the Introduction to Networks course in the Cisco® Networking Academy® CCNA® Routing and Switching curriculum. The course introduces the architecture, structure, functions, components, and models of the

A network is any collection of independent computers that communicate with one another over a shared network medium. A computer network is a collection of two or more connected computers. When these computers are joined in a network, people can share files and peripherals such as modems, printers, tap backup drives, or CD-ROM drives.

### **Read Book Introduction To Networking Chapter 1**

Internet and computer networks. The principles of IP addressing and fundamentals of Ethernet concepts, media, and operations are introduced to provide a foundation for the curriculum. By the end of the course, you will be simple LANs, perform basic configurations for routers and switches, and implement IP addressing schemes. The Companion Guide is designed as a portable desk reference to use anytime, anywhere to reinforce the material from course and organize your time. The book's features help you focus on important concepts to succeed in this course. Chapter Objectives—Review core concepts by answering the focus questions listed at the beginning of each ch Terms—Refer to the lists of networking vocabulary introduced and highlighted in context in each chapter. Glossary—Consult the comprehensive Glossary with more than 250 terms. Summary of Activities and Labs—Maximize your study time with this complete list of all associated practice exercises at the end of each chapter. Check Your Understanding—Evaluate your readiness with the end-ofchapter questions that match the style of questions you se course quizzes. The answer key explains each answer.

Copyright code : 58c98f0484e3c257d13c9270e0a08dc9